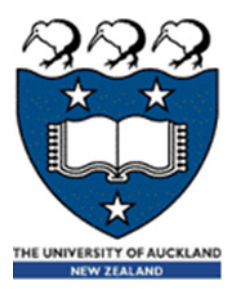

## COMPSCI 105 S1 2017 Principles of Computer Science

Classes 2

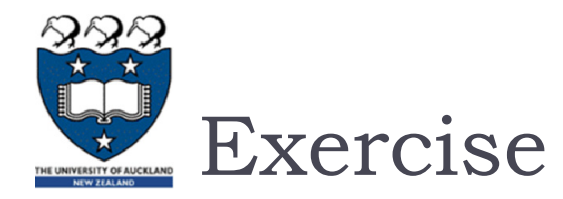

▶ Q1: Write a method named slope\_from\_origin() which returns the slope of the line joining the origin to the point. For example, Point(4,10).slop from origin() returns 2.5

**p = Point(4, 10) print(p.slop\_from\_origin()) #2.5** $X_2 - X_1$ 

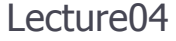

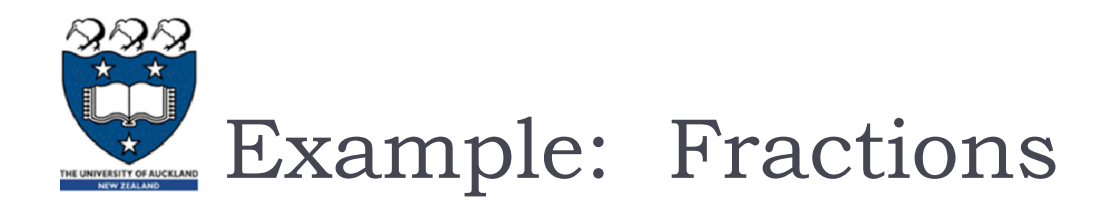

#### ▶ Write a class to represent fractions in Python

- **Create a fraction**
- add
- ▶ subtract
- multiply
- divide
- text representation

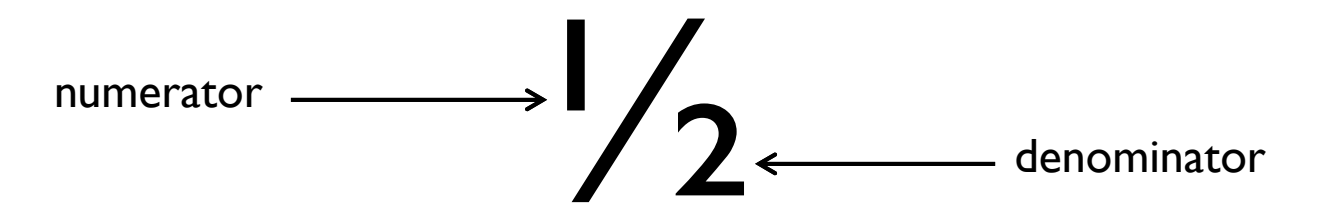

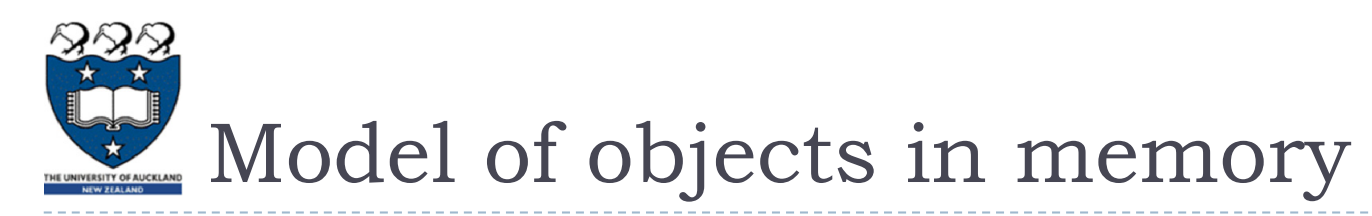

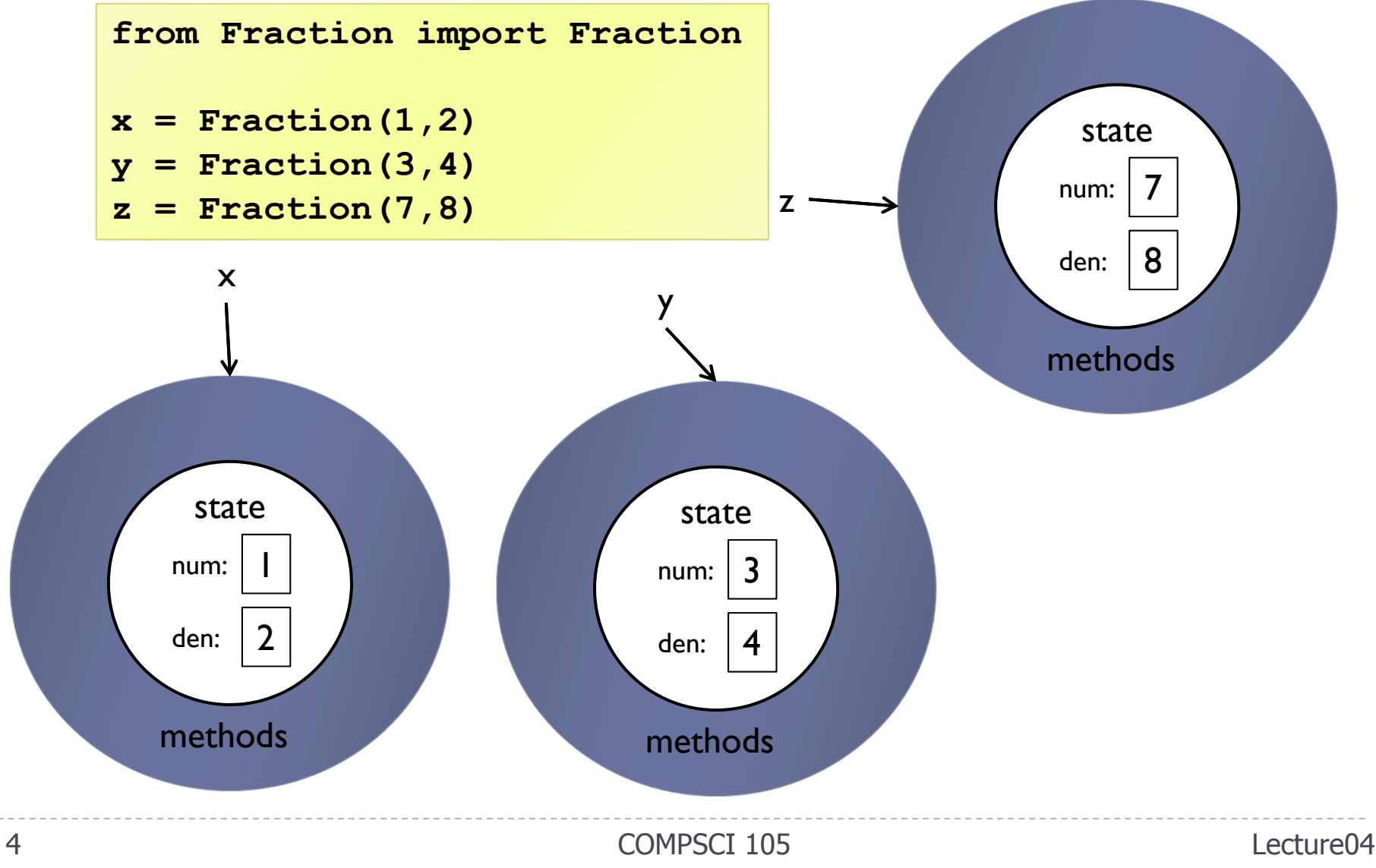

**Example05.py**

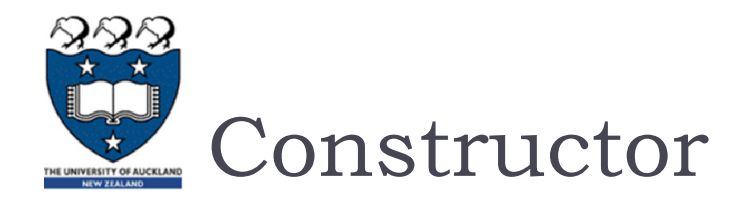

#### All classes must have a constructor

 The constructor for a Fraction should store the numerator and the denominator

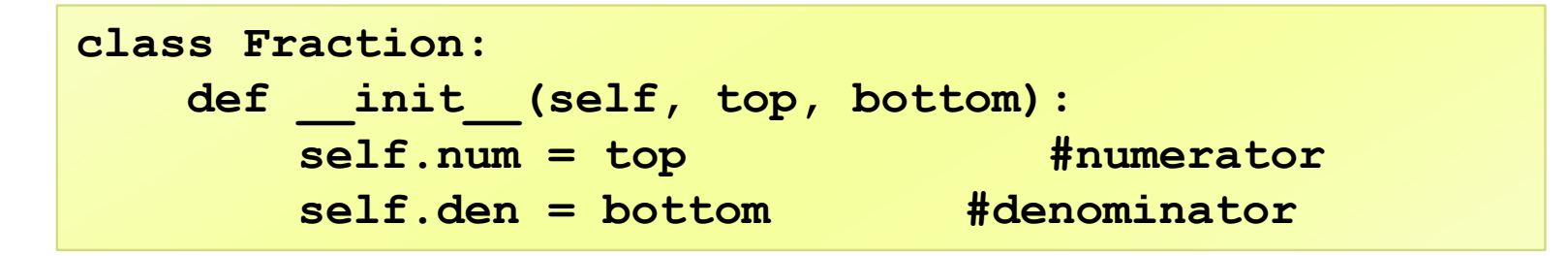

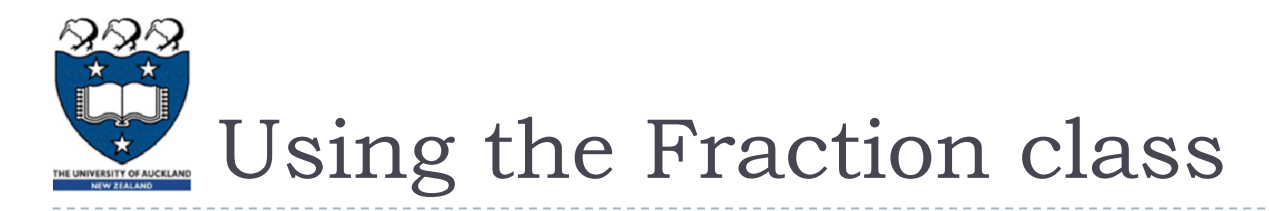

▶ So far, we can create a Fraction

 $>> x = Fraction(3, 4)$ 

- ▶ We can access the state variables directly
	- Although not generally good practice to do so

```
>>> x.num3>>> x.den4
```
- What else can we do with Fractions?
	- **Nothing yet. We need to write the functions first!**

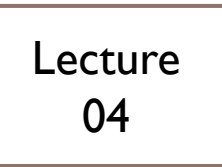

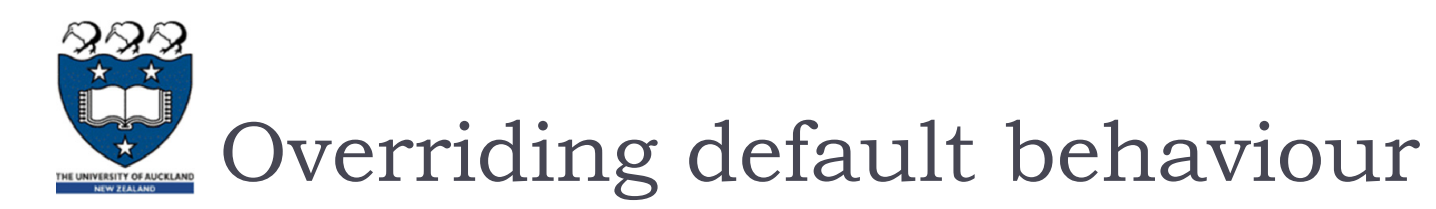

#### All classes get a number of methods provided by default

- Since default behaviour is not very useful, we should write our own versions of those methods
	- $\longmapsto$  \_\_\_\_repr\_\_\_
	- $\blacktriangleright$  $str$

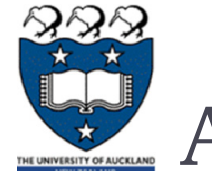

Example:

# Aside: Use of string formatting syntax

- ▶ Often we want to use a string that combines literal text and information from variables
	- **name = 'Andrew' greeting = 'Hello ' + name + '. How are you?'**
- ▶ We can use string formatting to perform this task
	- Use curly braces within the string to signify a variable to be replaced

```
my_name = 'Andrew'
greeting = 'Hello {name}. How are you?'.format(name=my_name)
```
▶ We can put the argument position in the curly braces

```
first = 'Andrew'second = 'Luxton-Reilly'
greeting = 'Hello {0} {1}'.format(first, second)
```
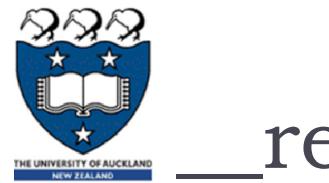

\_\_repr\_\_

 $\blacktriangleright$  The  $\_\_$ repr $\_\_$  method produces a string that unambiguously describes the object

- All classes should have a <u>eagle peritor</u> function implemented
- $\blacktriangleright$  Ideally, the representation could be used to create the object
	- $\blacktriangleright$  For example, a fraction created using Fraction(2, 3) should have a \_\_repr\_\_ method that returned 'Fraction(2, 3)'

```
class Fraction:def init (self, top, bottom):
    self.num = top 
    self.den = bottomdef __repr__(self):
   return 'Fraction({0}, {1})'.format(self.num, self.den)
```
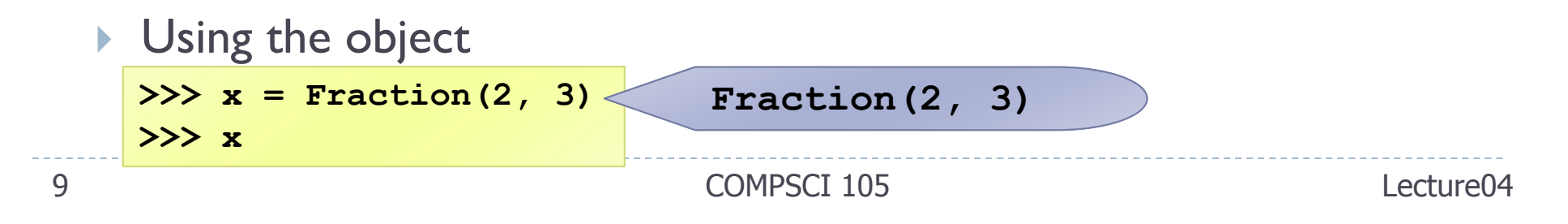

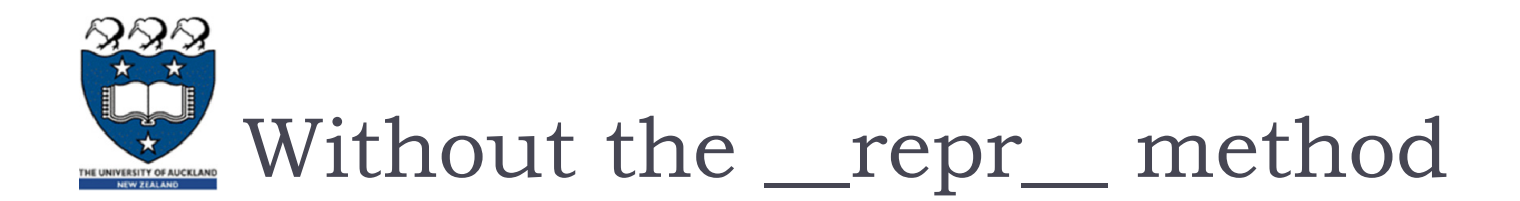

**class Fraction:**def init (self, top, bottom): **self.num = top self.den = bottom**

**>>> x = Fraction(2, 3)**

**>>> x**

**<\_\_main\_\_.Fraction object at 0x02762290>)**

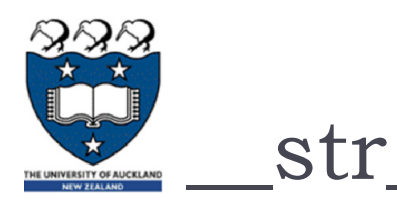

### $\blacktriangleright$  The \_\_str\_\_ method returns a string representing the object

- ▶ By default, it calls the \_\_repr\_\_ method
- ▶ The \_\_str\_\_ method should focus on being human readable
- We should implement a version with a natural representation:

```
def __str__(self):
       return str(self.num) + '/' + str(self.den)
```
After we have implemented the method, we can use the print function to print the object

```
>> x = Fraction(3, 4)>>> print(x)
3/4
```
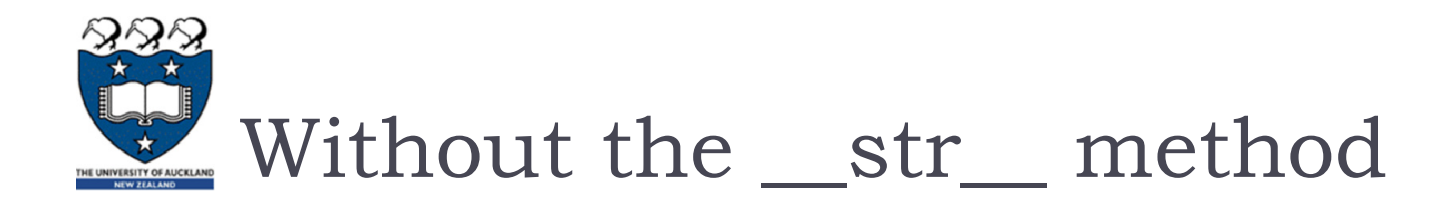

**class Fraction:**def init (self, top, bottom): **self.num = top self.den = bottom**

**>>> x = Fraction(2, 3) >>> print(x)**

> **<\_\_main\_\_.Fraction object at 0x02714290>**

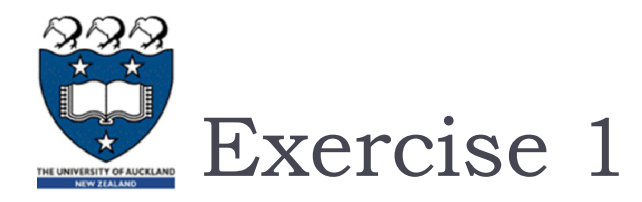

- ▶ Write the \_\_repr\_\_ method for the Square class created earlier.
- ▶ Would it be useful to implement a \_\_str\_\_ method?
- ▶ What would you choose to produce as output from a str method?

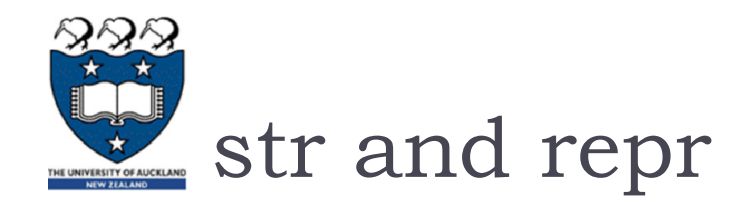

- $\blacktriangleright$  What is the difference between the \_\_str\_\_ and \_\_repr\_\_ methods of a Python object?
	- In short  $\_\_repr\_\_ goal$  is to be unambigous and  $\_\_str\_\_$  is to be readable.
	- The official Python documentation says:
		- $\Box$  \_\_repr\_\_ is used to compute the "official" string representation of an object and
		- $\Box$  \_\_str\_\_ is used to compute the "informal" string representation of an object.
	- $\blacktriangleright$  The print statement and str() built-in function uses \_\_str\_\_
	- $\blacktriangleright$ The repr() built-in function uses <u>repr</u> to display the object.

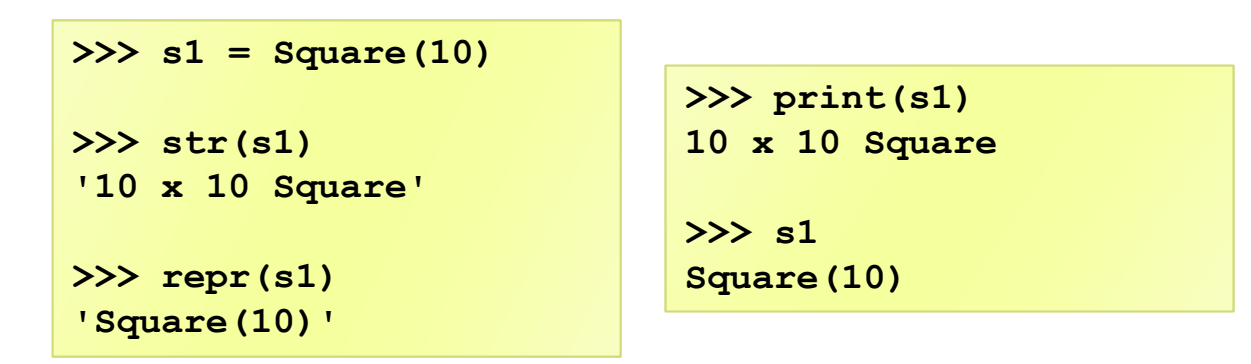

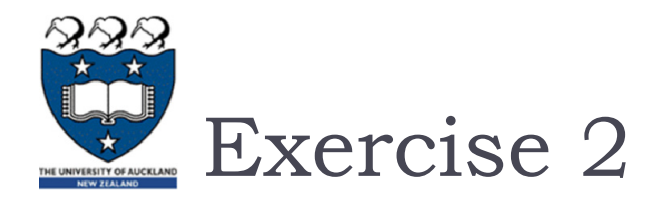

#### Consider the Circle class which we developed previously:

- $\blacktriangleright$  Modify the constructor with default values of 0 for the radius
- ▶ Write the \_\_repr\_\_ method

```
▶ Write the str_method
                                >>> c1 = Circle(10)
                                >>> str(s1)
                                 'A circle with a radius of 10cm'>>> repr(s1)
                                 'Circle(10)'
```
▶ Write a method named get\_diameter() which returns the diameter of the circle.